# **Auf einen Blick**

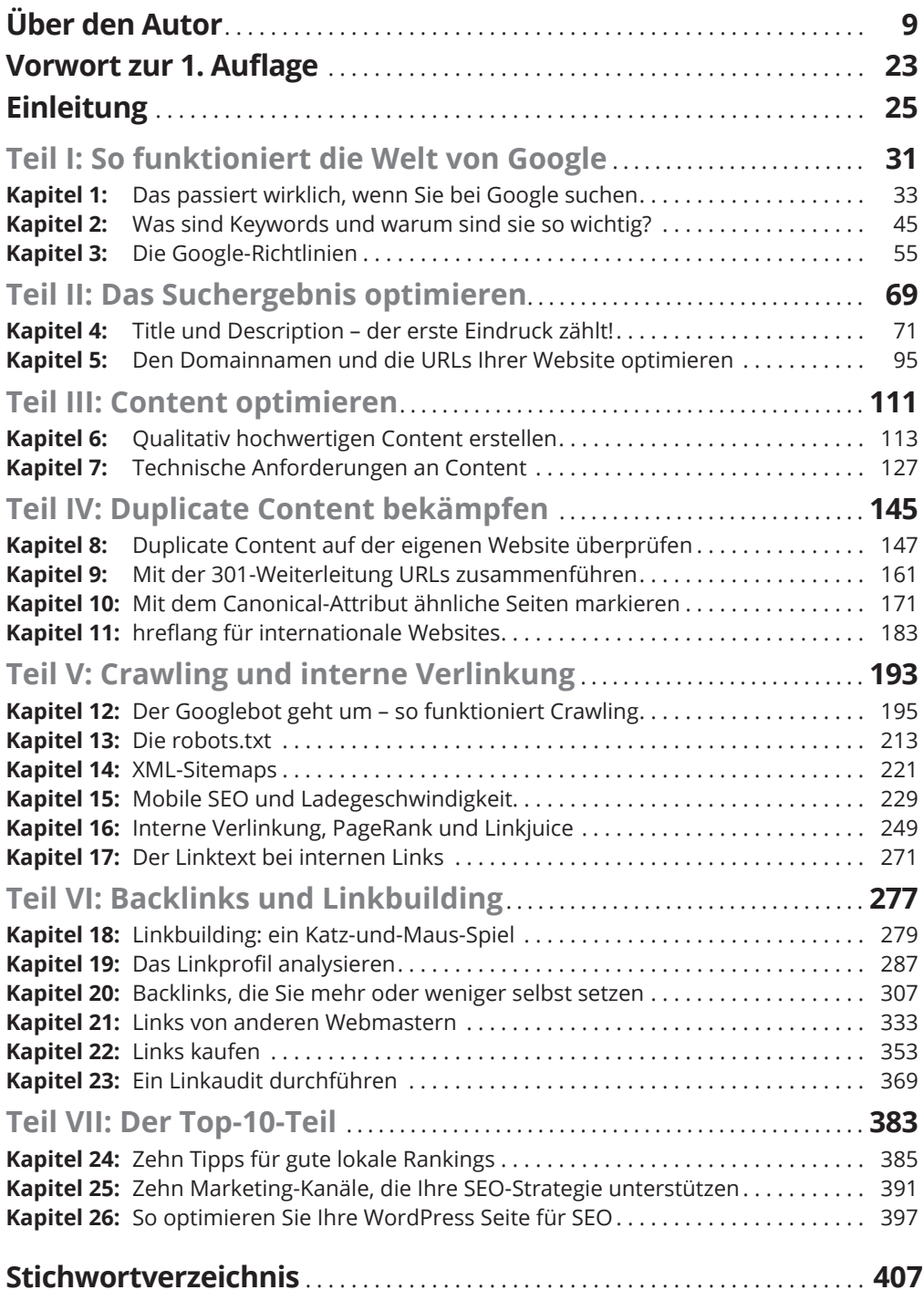

 $\bigoplus$ 

 $\bigoplus$ 

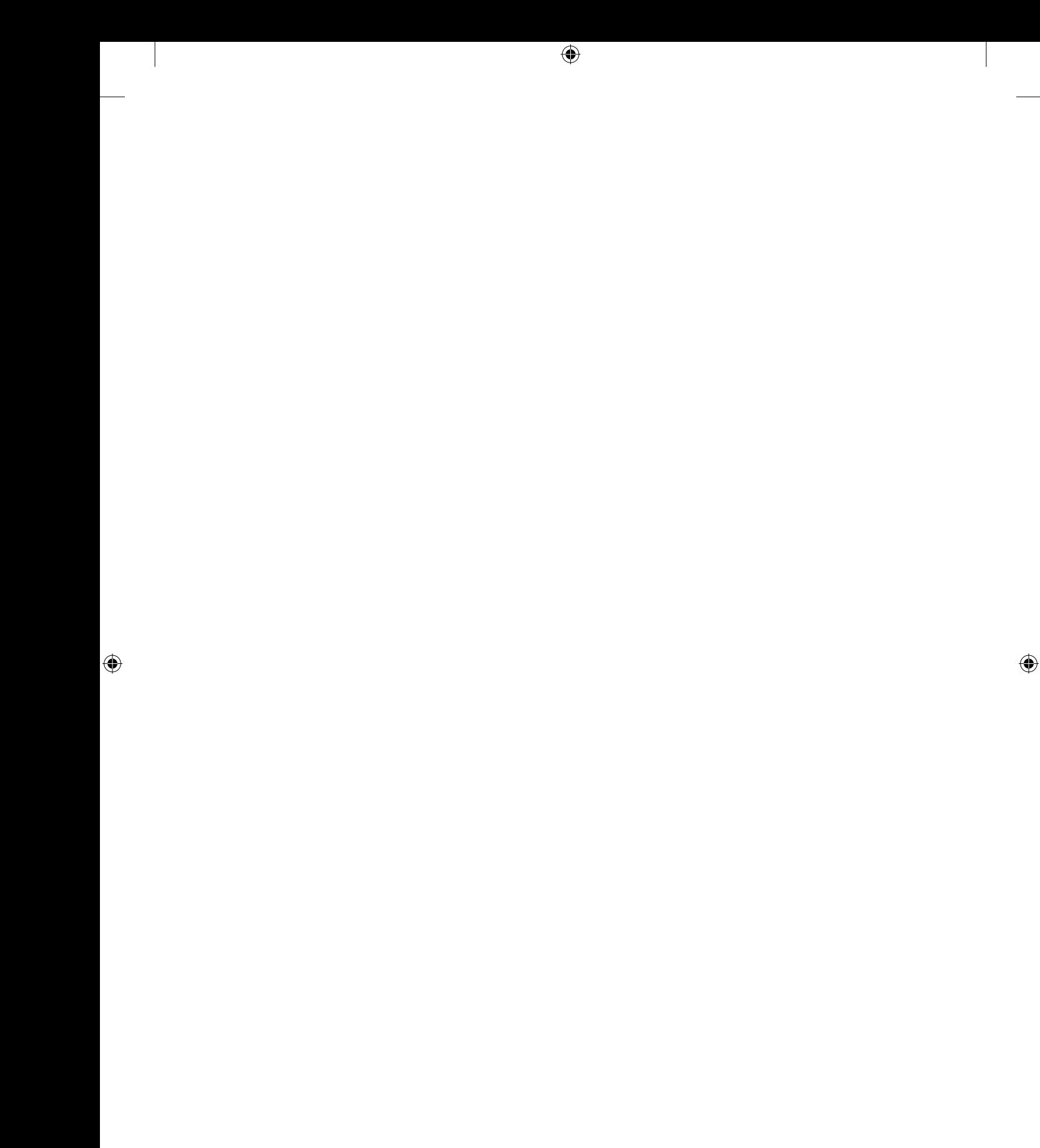

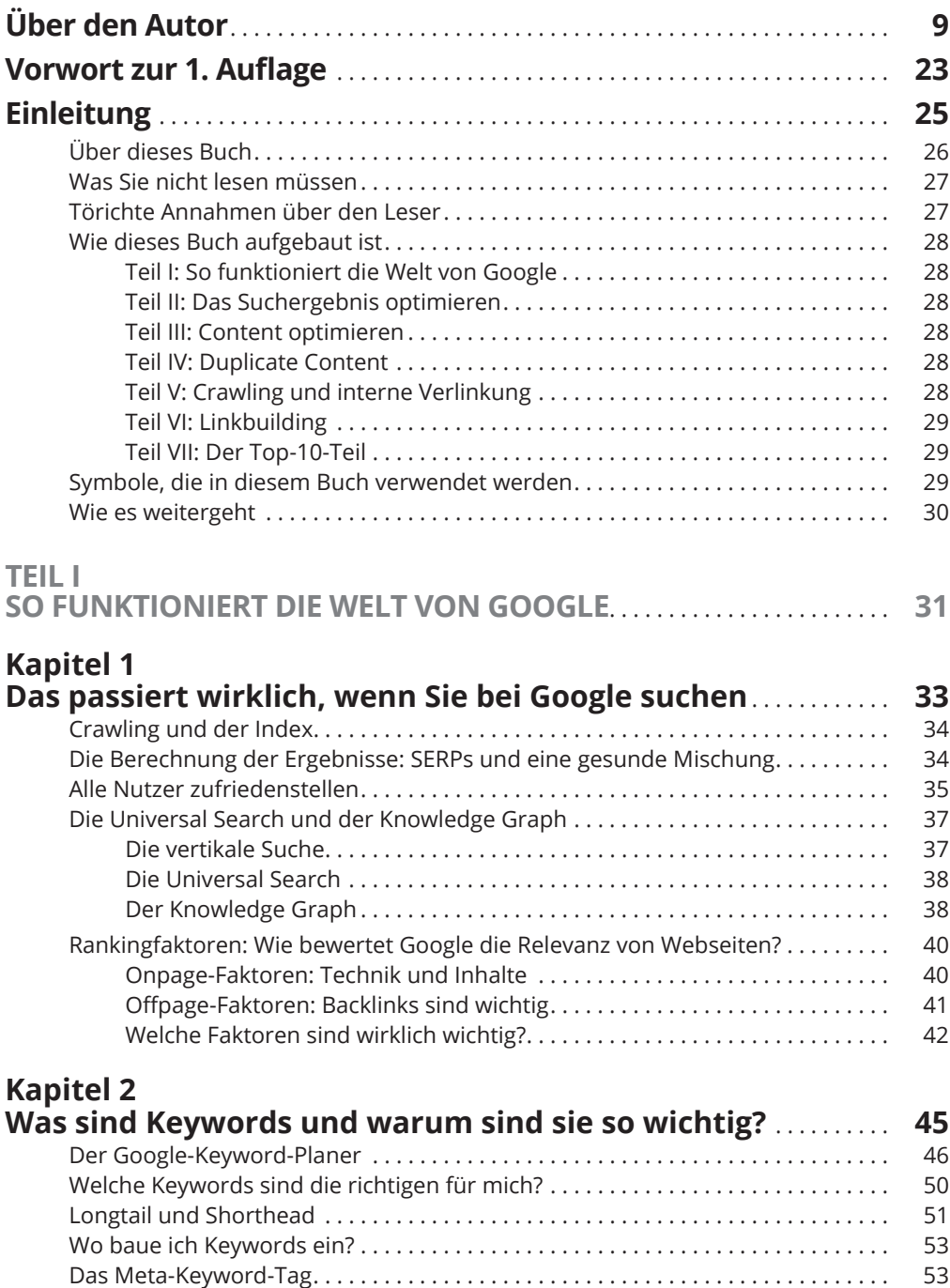

 $\bigoplus$ 

 $\bigoplus$ 

### **Kapitel 3**

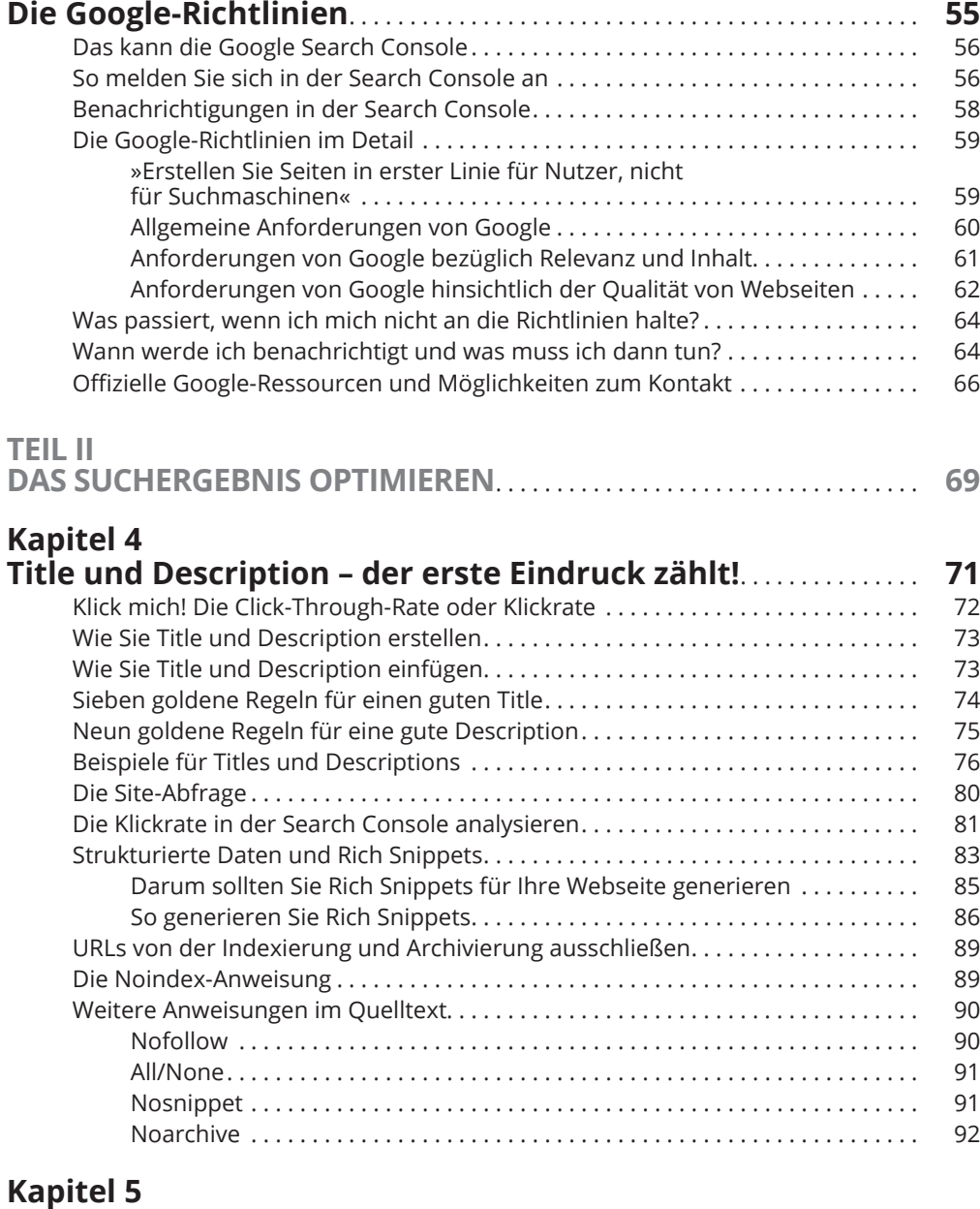

 $\bigoplus$ 

### **Den Domainnamen und die URLs Ihrer**

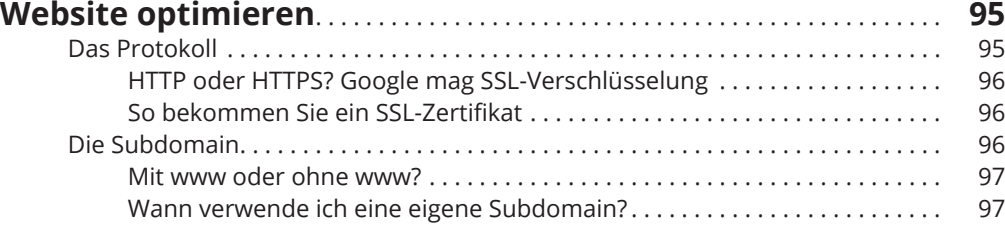

 $\bigoplus$ 

I

 $\bigoplus$ 

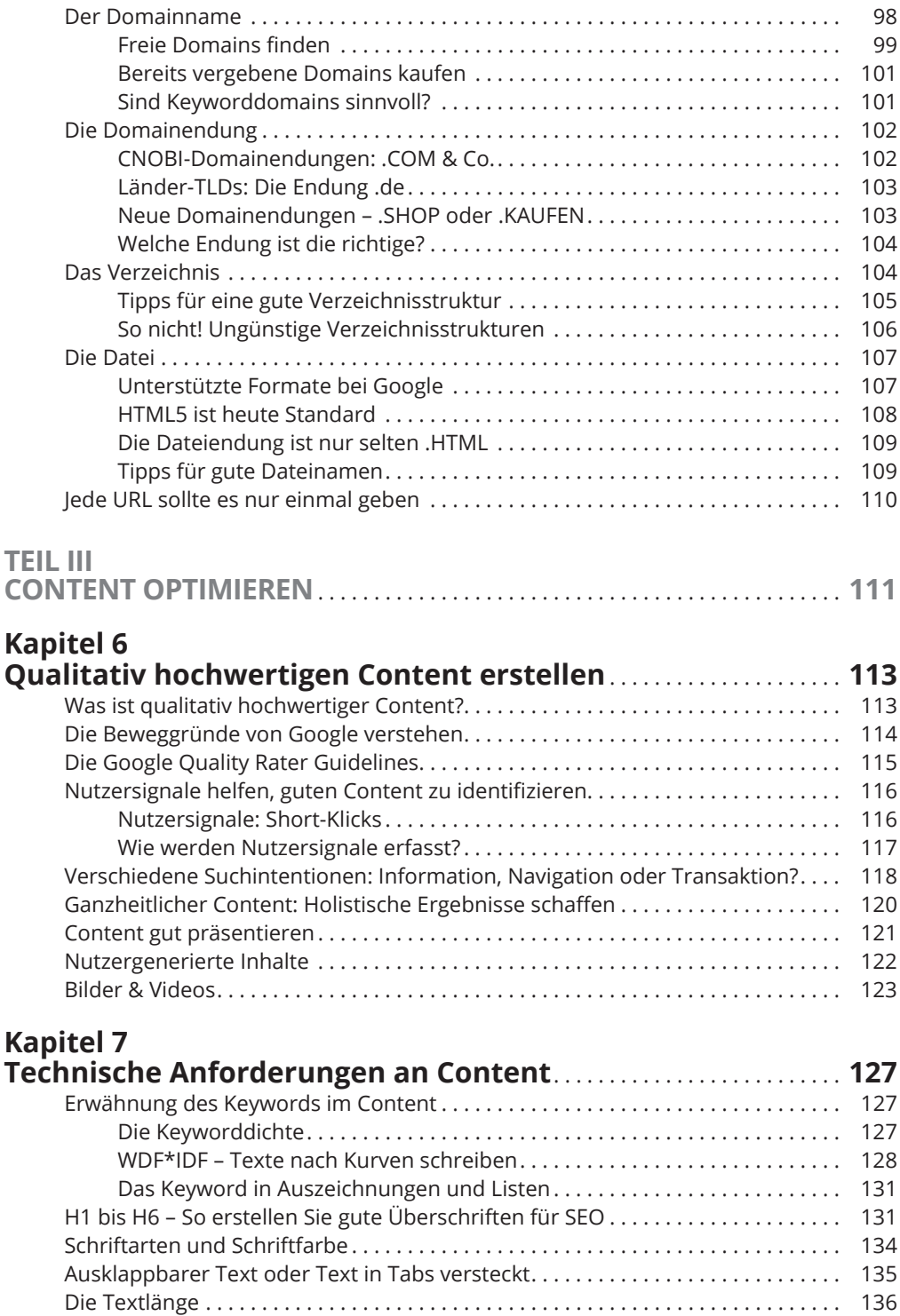

 $\bigoplus$ 

 $\overline{\phantom{a}}$ 

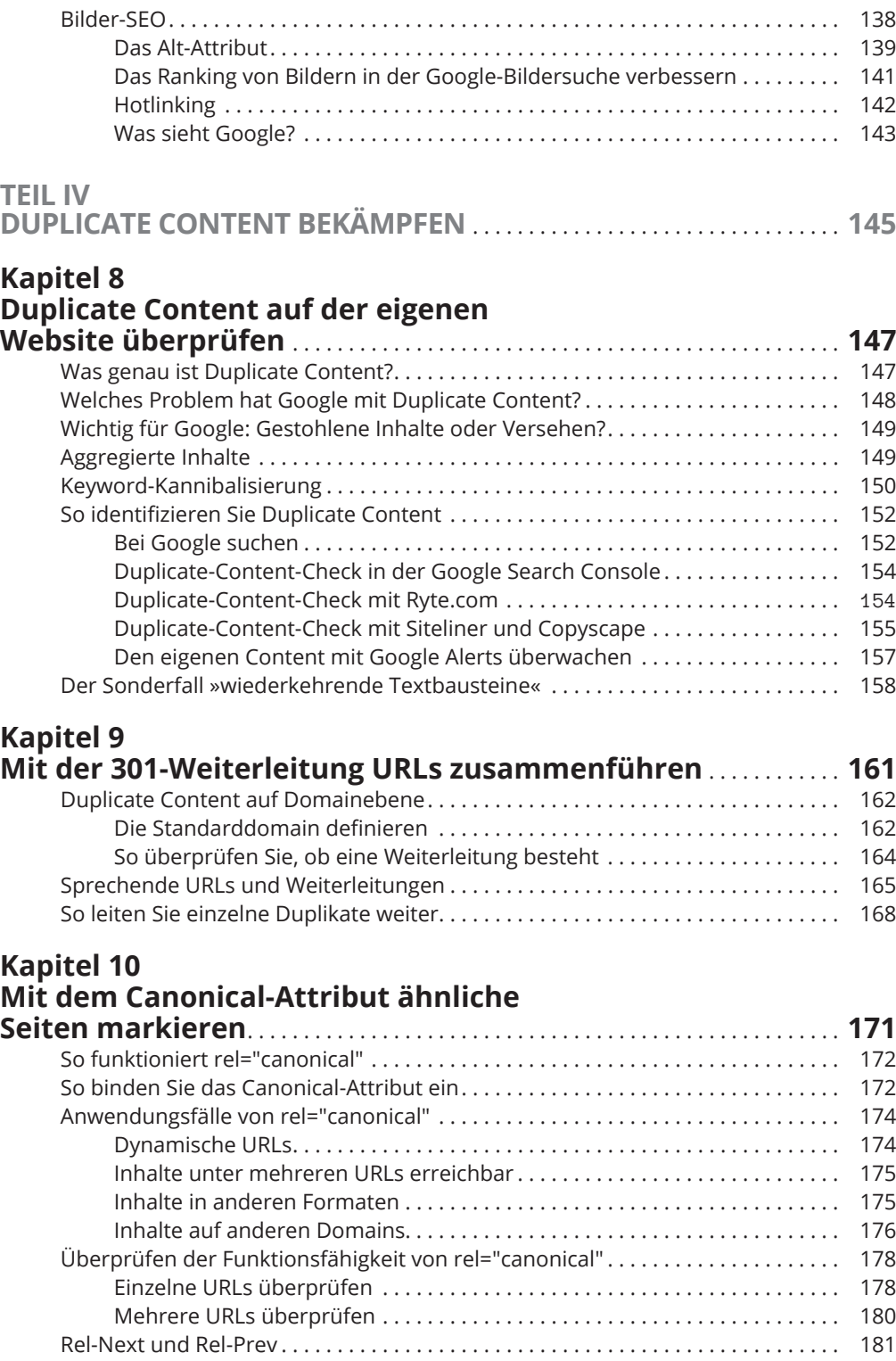

 $\bigoplus$ 

 $\bigoplus$ 

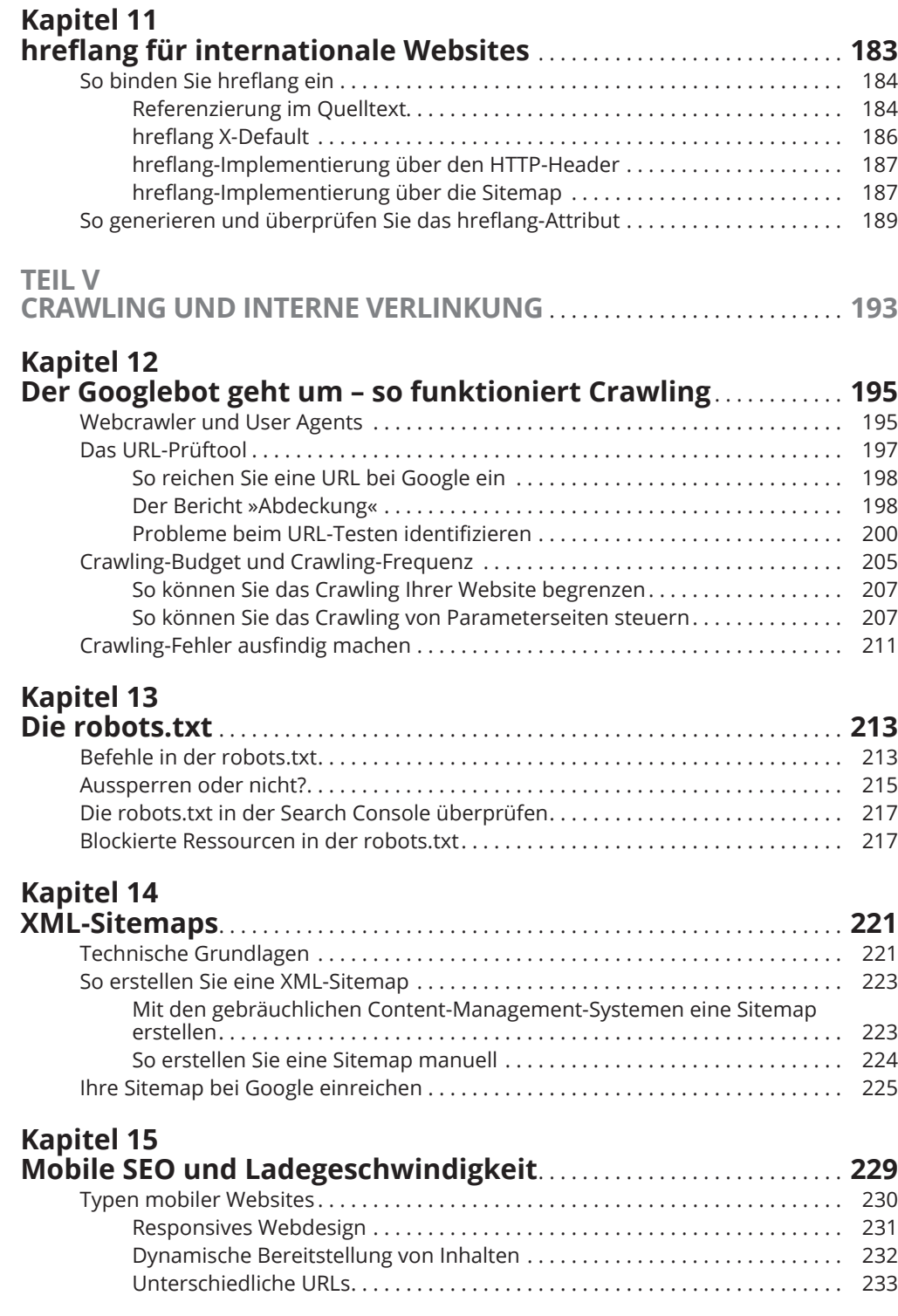

 $\bigoplus$ 

 $\overline{\phantom{a}}$ 

 $\bigoplus$ 

 $\overline{\phantom{a}}$ 

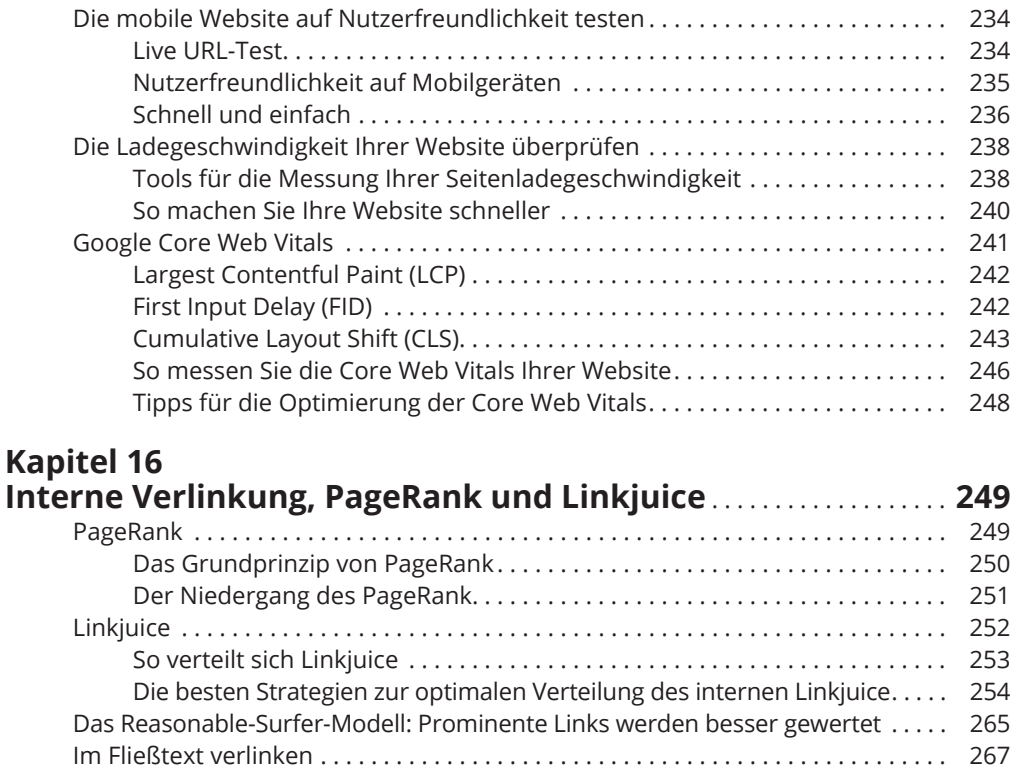

 $\bigoplus$ 

Links auf 404-Seiten und Weiterleitungen . . . . . . . . . . . . . . . . . . . . . . . . . . . . . . . . 268 Broken Links . . . . . . . . . . . . . . . . . . . . . . . . . . . . . . . . . . . . . . . . . . . . . . . . . . . . 268

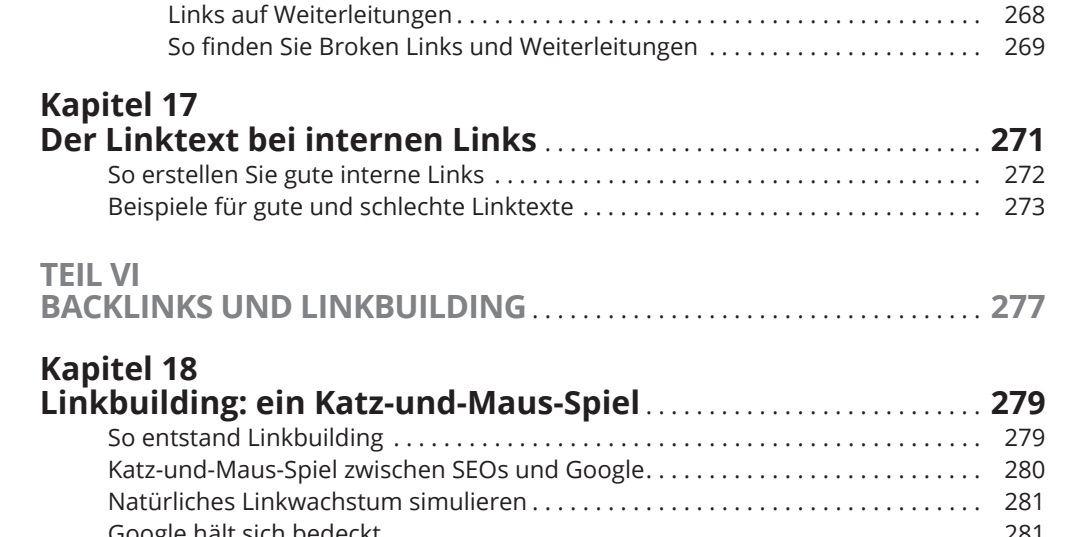

## Google hält sich bedeckt................................................ 281 Manuelle Maßnahmen . . . . . . . . . . . . . . . . . . . . . . . . . . . . . . . . . . . . . . . . . . . . . . . . 282 Linkbuilding ist oft eine Grauzone . . . . . . . . . . . . . . . . . . . . . . . . . . . . . . . . . . . . . . 283 Links sind nicht mehr der wichtigste Rankingfaktor ............................. 284

◈

◈

 $\mathbf{I}$ 

 $\bigoplus$ 

### **Kapitel 19**

 $\overline{\phantom{a}}$ 

 $\bigoplus$ 

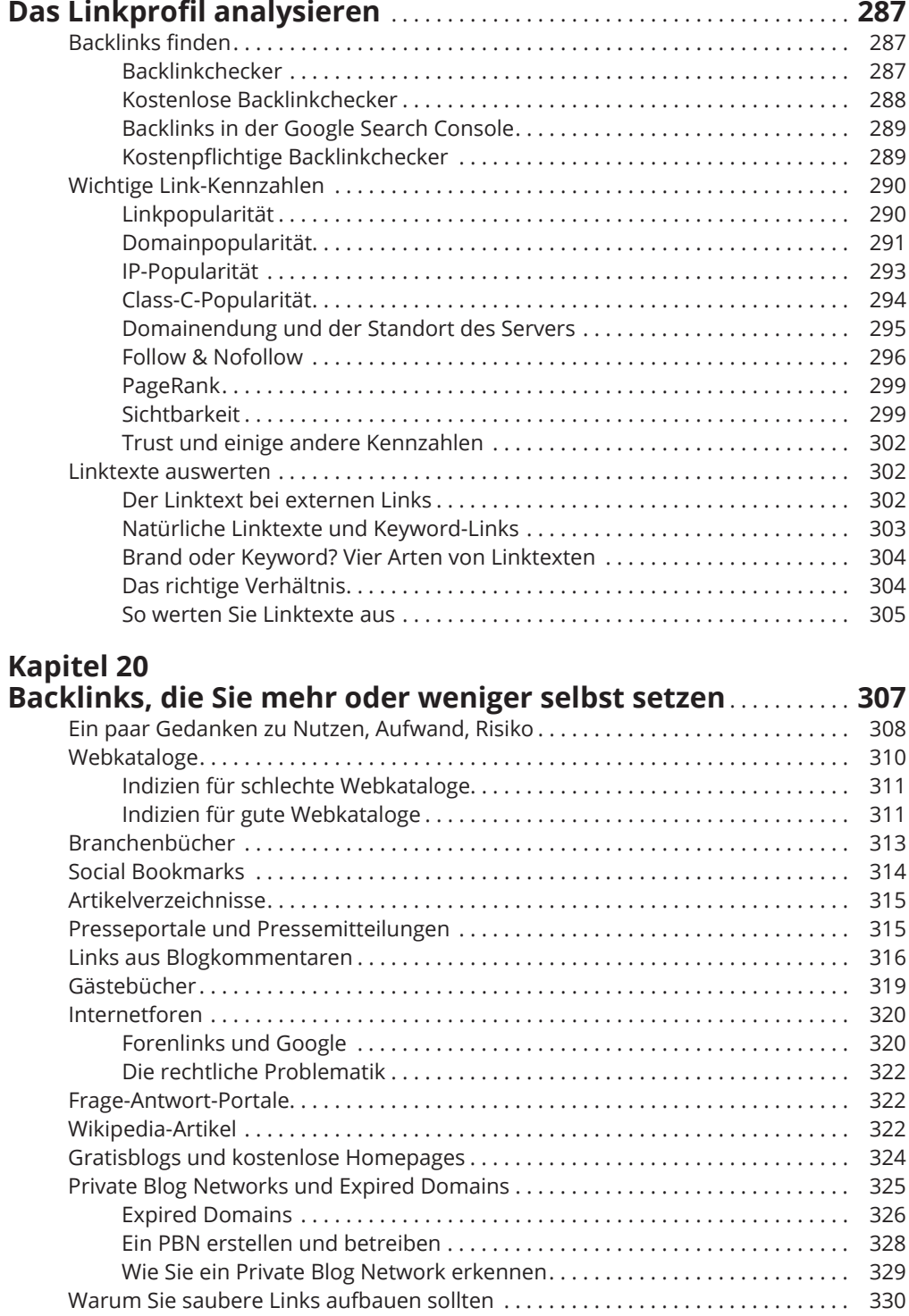

### **Kapitel 21**

 $\overline{\phantom{a}}$ 

 $\bigoplus$ 

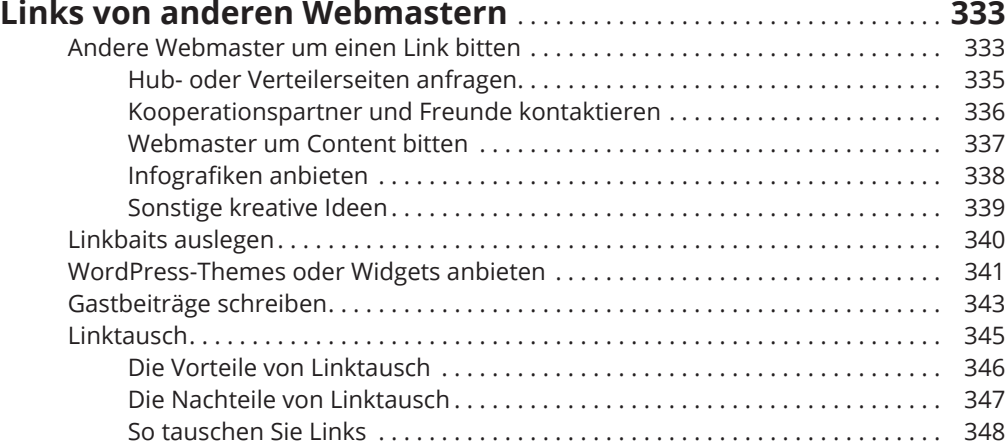

 $\bigoplus$ 

### **Kapitel 22**

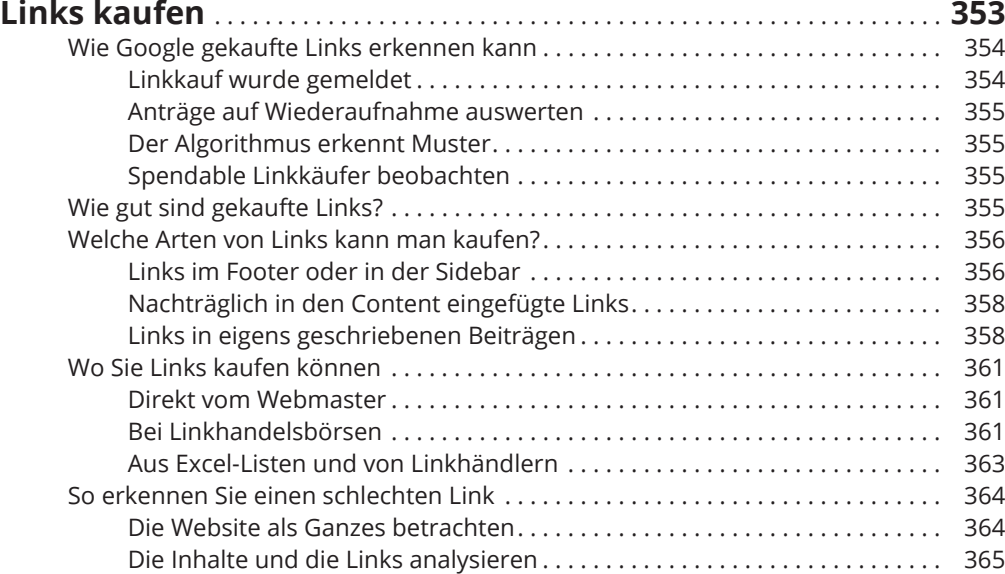

### **Kapitel 23**

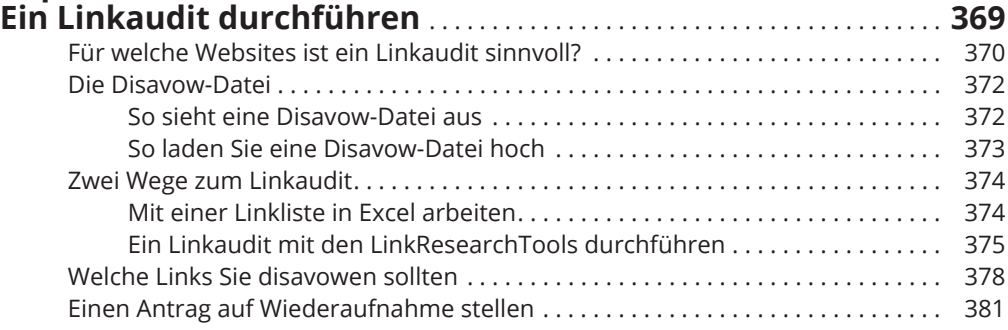

T

 $\bigoplus$ 

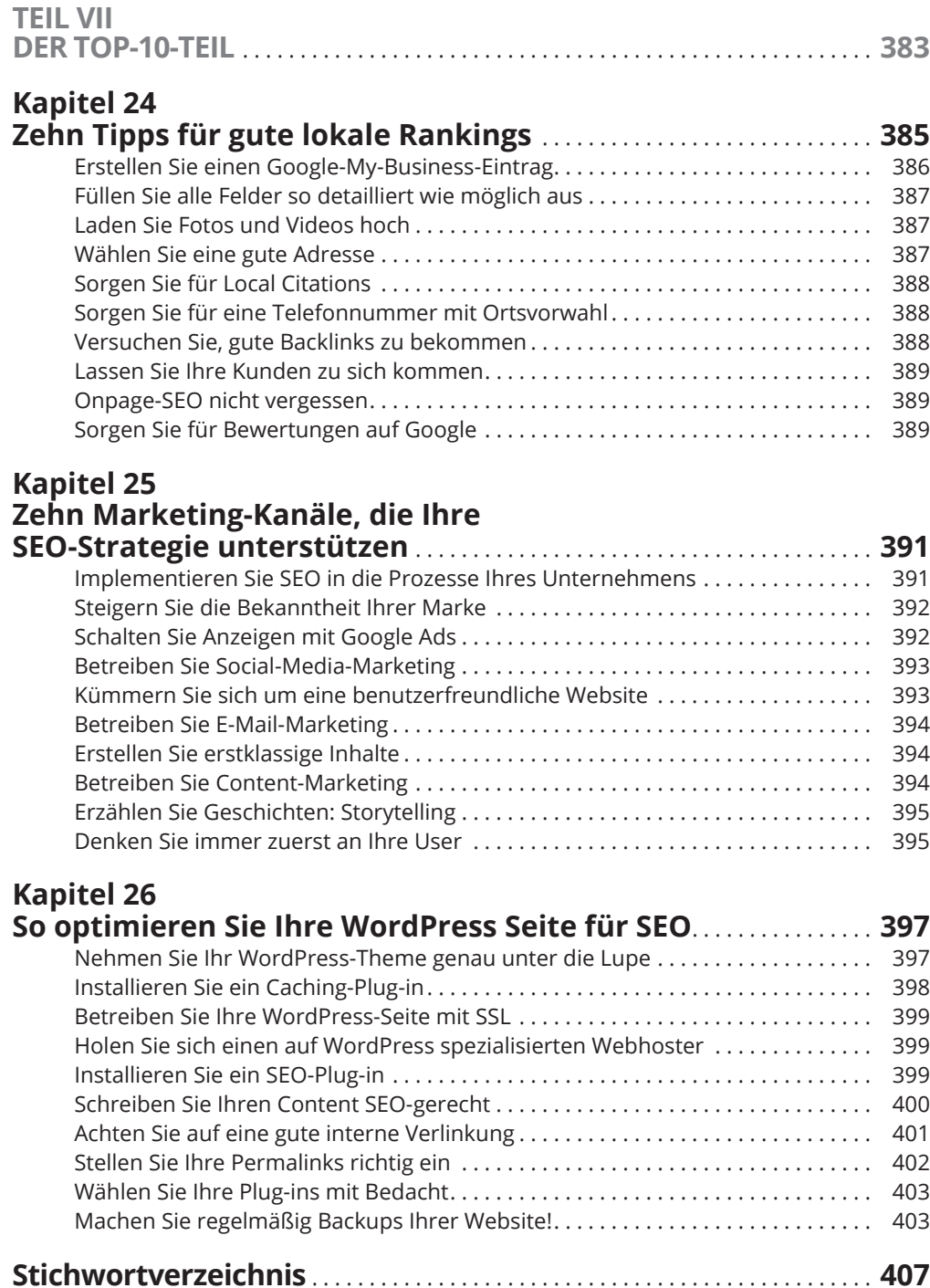

 $\bigoplus$ 

 $\overline{\phantom{a}}$ 

 $\bigoplus$ 

 $\overline{\phantom{a}}$ 

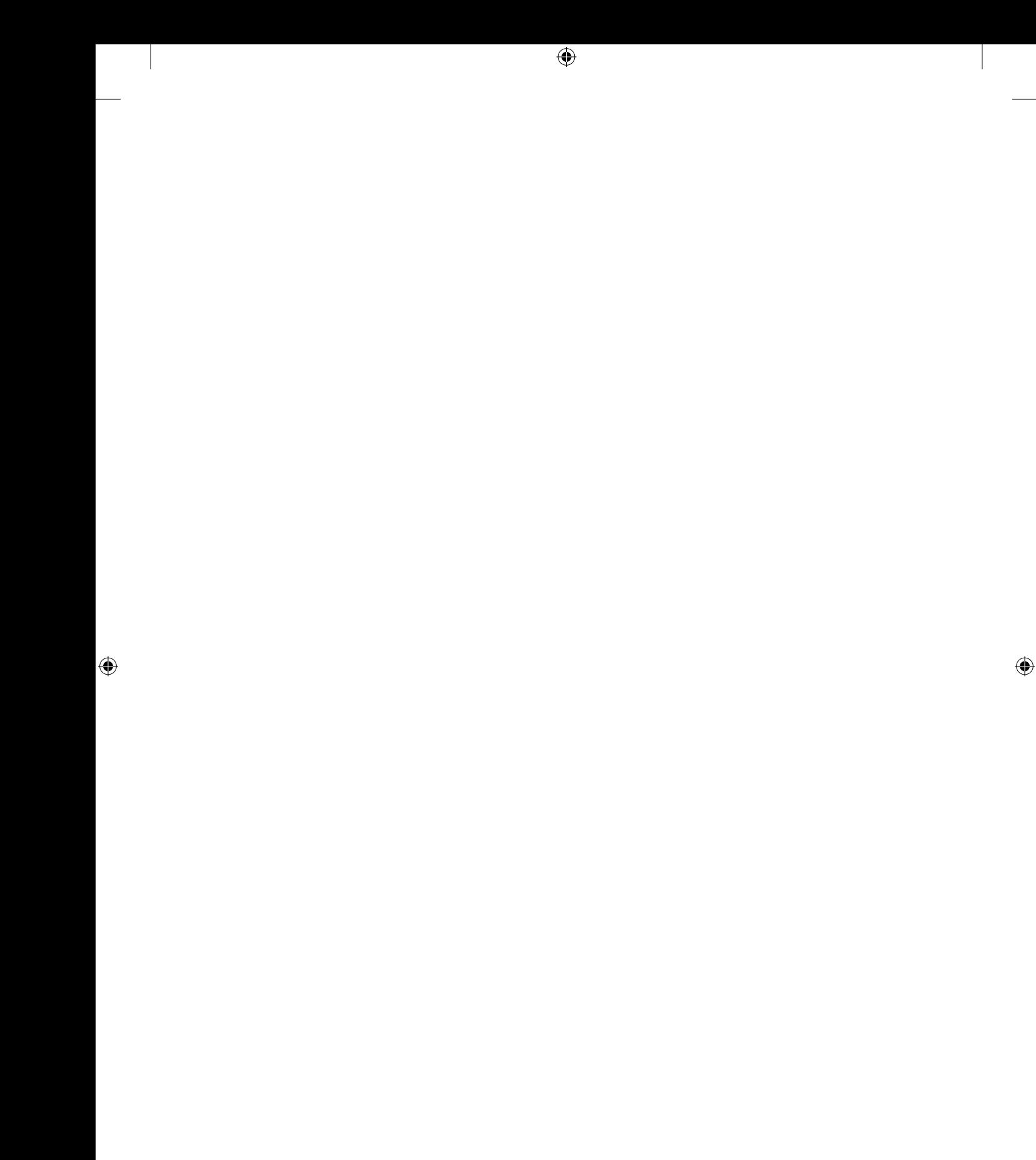